## [NEW 300-101 PD[F300-101 Braindumps PDF Free Downlo](http://www.mcitpdump.com/?p=5543)ad in Braindump2go[NQ127-NQ140

 2016/11 New CCNP Routing and Switching 300-101 ROUTE: Implementing Cisco IP Routing (ROUTE) Exam Questions Updated Today! 1.|2016.Nov. 300-101 Exam Dumps (PDF & VCE) 230Q&As Download:http://www.braindump2go.com/300-101.html 2.|2016.Nov. 300-101 Exam Questions & Answers:https://1drv.ms/b/s!AvI7wzKf6QBjgQU3MiuxP2dJi8Wo QUESTION 127 Which parameter in an SNMPv3 configuration offers authentication and encryption? A. authB. noauthC. privD. secret Answer: C QUESTION 128How does an IOS router process a packet that should be switched by Cisco Express Forwarding without an FIB entry? A. by forwarding the packetB. by dropping the packetC. by creating a new FIB entry for the packetD. by looking in the routing table for an alternate FIB entry Answer: B QUESTION 129A network administrator is troubleshooting a DMVPN setup between the hub and the spoke. Which action should the administrator take before troubleshooting the IPsec configuration? A. Verify the GRE tunnels.B. Verify ISAKMP.C. Verify NHRP.D. Verify crypto maps. Answer: A QUESTION 130Which IPv6 address type is seen as the next-hop address in the output of the show ipv6 rip RIPng database command? A. link-localB. globalC. site-localD. anycastE. multicast Answer: A QUESTION 131Refer to the exhibit. The network setup is running the RIP routing protocol. Which two events will occur following link failure between R2 and R3? (Choose

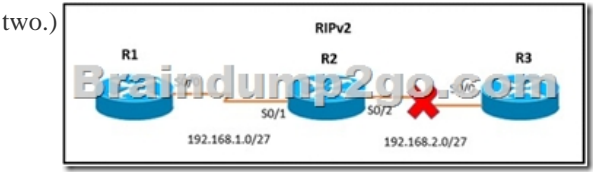

 A. R2 will advertise network 192.168.2.0/27 with a hop count of 16 to R1.B. R2 will not send any advertisements and will remove route 192.168.2.0/27 from its routing table.C. R1 will reply to R2 with the advertisement for network 192.168.2.0/27 with a hop count of 16.D. After communication fails and after the hold-down timer expires, R1 will remove the 192.168.2.0/27 route from its routing table.E. R3 will not accept any further updates from R2, due to the split-horizon loop prevention mechanism. Answer: AC QUESTION 132A network engineer is trying to modify an existing active NAT configuration on an IOS router by using the following command:(config)# no ip nat pool dynamic-nat-pool 192.1.1.20 192.1.1.254 netmask 255.255.255.0Upon entering the command on the IOS router, the following message is seen on the console:%Dynamic Mapping in Use, Cannot remove message or the %Pool outpool in use, cannot destroyWhat is the least impactful method that the engineer can use to modify the existing IP NAT configuration? A. Clear the IP NAT translations using the clear ip nat traffic \* " command, then replace the NAT configuration quickly, before any new NAT entries are populated into the translation table due to active NAT traffic.B. Clear the IP NAT translations using the clear ip nat translation \* " command, then replace the NAT configuration quickly, before any new NAT entries are populated into the translation table due to active NAT traffic.C. Clear the IP NAT translations using the reload command on the router, then replace the NAT configuration quickly, before any new NAT entries are populated into the translation table due to active NAT traffic.D. Clear the IP NAT translations using the clear ip nat table \* " command, then replace the NAT configuration quickly, before any new NAT entries are populated into the translation table due to active NAT traffic. Answer: B QUESTION 133To configure SNMPv3 implementation, a network engineer is using the AuthNoPriv security level. What effect does this action have on the SNMP messages? A. They become unauthenticated and unencrypted.B. They become authenticated and unencrypted.C. They become authenticated and encrypted.D. They become unauthenticated and encrypted. Answer: B QUESTION 134Which three items can you track when you use two time stamps with IP SLAs? (Choose three.) A. delayB. jitter C. packet lossD. loadE. throughputF. path Answer: ABC QUESTION 135An engineer executes the ip flow ingress command in interface configuration mode. What is the result of this action? A. It enables the collection of IP flow samples arriving to the interface.B. It enables the collection of IP flow samples leaving the interface.C. It enables IP flow while disabling IP CEF on the interface.D. It enables IP flow collection on the physical interface and its subinterfaces. Answer: A QUESTION 136Two aspects of an IP SLA operation can be tracked: state and reachability. Which statement about state tracking is true? A. When tracking state, an OK return code means that the track's state is up; any other return code means that the track's state is down.B. When tracking state, an OK or over threshold return code means that the track's state is up; any other return code means that the track's state is down.C. When tracking state, an OK return code means that the track's state is down; any other return code means that the track's state is up.D. When tracking state, an OK or over threshold return code means that the track's state is down; any other return code means that the track's state is up. Answer: A QUESTION 137A network engineer has set up VRF-Lite on two routers where all

the interfaces are in the same [VRF. At a later time, a new loopback is added to Router 1, but it ca](http://www.mcitpdump.com/?p=5543)nnot ping any of the existing interfaces. Which two configurations enable the local or remote router to ping the loopback from any existing interface? (Choose two.) A. adding a static route for the VRF that points to the global route tableB. adding the loopback to the VRFC. adding dynamic routing between the two routers and advertising the loopbackD. adding the IP address of the loopback to the export route targets for the VRFE. adding a static route for the VRF that points to the loopback interfaceF. adding all interfaces to the global and VRF routing tables Answer: AB QUESTION 138Refer to the exhibit. After configuring GRE between two routers running OSPF that are connected to each other via a WAN link, a network engineer notices that the two routers cannot establish the GRE tunnel to begin the exchange of routing updates. What is the reason for this?

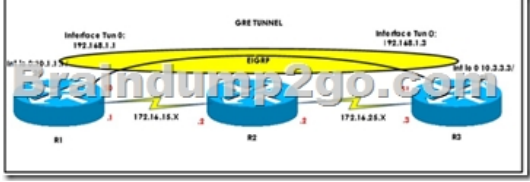

 A. Either a firewall between the two routers or an ACL on the router is blocking IP protocol number 47.B. Either a firewall between the two routers or an ACL on the router is blocking UDP 57.C. Either a firewall between the two routers or an ACL on the router is blocking TCP 47.D. Either a firewall between the two routers or an ACL on the router is blocking IP protocol number 57. Answer: A QUESTION 139The following configuration is applied to a router at a branch site:ipv6 dhcp pool dhcp-pool dns-server 2001:DB8:1:B::1dns-server 2001:DB8:3:307C::42domain-name example.com!If IPv6 is configured with default settings on all interfaces on the router, which two dynamic IPv6 addressing mechanisms could you use on end hosts to provide end-to-end connectivity? (Choose two.) A. EUI-64B. SLAACC. DHCPv6D. BOOTP Answer: AB QUESTION 140Which PPP authentication method sends authentication information in cleartext? A. MS CHAPB. CDPCPC. CHAPD. PAP Answer: D !!!RECOMMEND!!! 1.Braindump2go|2016.Nov. 300-101 Exam Dumps (PDF & VCE) 230Q&As Download: http://www.braindump2go.com/300-101.html 2.Braindump2go|2016.Nov. 300-101 Exam Questions & Answers: YouTube Video: YouTube.com/watch?v=iTR0QvVNPMU